Introdução à Bioestatística Variável Aleatória Normal Faixas de Referência

Enrico A. Colosimo/UFMG http://www.est.ufmg.br/~enricoc/

Depto. Estatística - ICEx - UFMG

### **Variáveis Aleatórias Contínuas**

- $\bullet$  A probabilidade, no caso contínuo, é caracterizada a partir de uma função positiva denominada densidade de probabilidade. *'A densidade nao˜ e uma probabilidade, mas uma func¸ ´ ao˜ matematica'. ´*
- $\bullet$  Definição: f(X) é uma função contínua de probabilidade ou função densidade de probabilidade de uma variável aleatória contínua X, se:
	- $\bullet$  *f*(*x*) > 0,  $\forall$ *x* $\epsilon$ {-∞; +∞} 0
	- A área definida por  $f(x)$  é igual a 1:  $\int_{-\infty}^{+\infty} f(x) = 1$
	- $\bullet$  O cálculo de probabilidade é definido como:

 $P(a \le X \le b) = \int_{a}^{b} f(x) dx$  onde  $a < b$ 

## Cálculo de Probabilidade

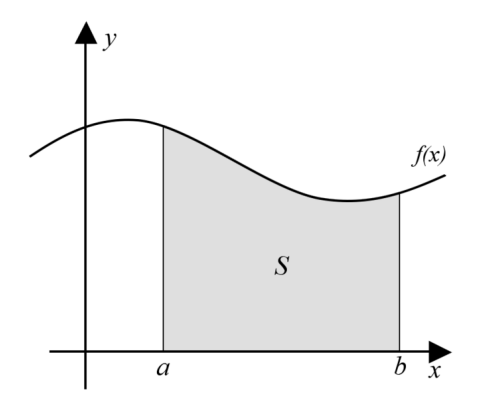

• A probabilidade é definida como a área entre os pontos a e b

### **Distribuição Normal ou Curva de Gauss**

- Definida por dois parâmetros: a média e o desvio padrão.
- **•** Simétrica em torno da média.
- **o** Largura (amplitude) da curva determinada pelo desvio padrão.

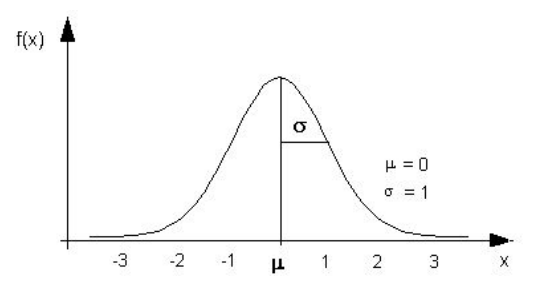

## **Histograma de Dados**

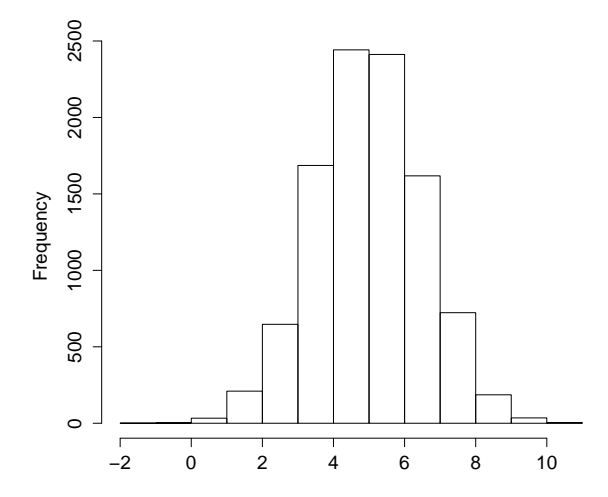

### **Histograma Suavizado**

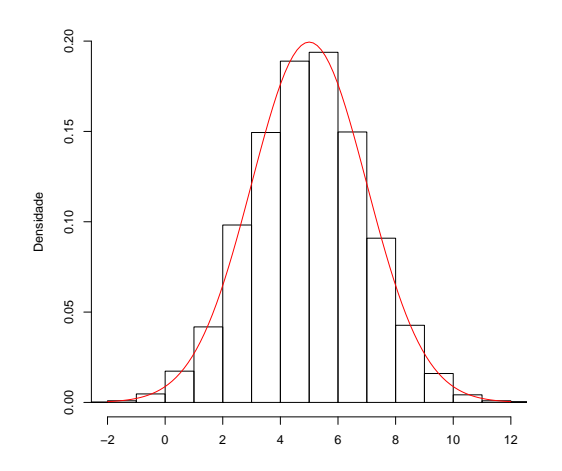

- A area sob a curva ´ é igual à soma das areas dos ´ retângulos do histograma.
- $\bullet$  Isto é, a área sob a curva compreende 100% dos dados.
- Estatura de adultos (segundo sexo)
- Peso ao Nascimento (segundo sexo)
- Comprimento da raiz do dente
- Perímetro cefálico (segundo raca)
- Tempo de efeito de um anestésico tópico (segundo princípio ativo)
- o Faixas de referência
- Nota de Prova

## **Função Matemática que gera a Distribuição Normal**

$$
f(x) = \frac{1}{\sqrt{2\pi}\sigma} \exp\left(-\frac{1}{2}\left(\frac{x-\mu}{\sigma}\right)^2\right)
$$

Modelo:

- $\bullet$  Flexível  $\rightarrow$  Modela vários fenômenos.
- $\bullet$  Mínimo  $\rightarrow$  Economia de parâmetros.
- $\bullet$  Simétrico em torno da origem  $\rightarrow$  Facilidade de leitura e interpretação.

## **Como calcular probabilidades?**

$$
P(a \le X \le b) = \int_{a}^{b} f(x)dx
$$
onde  $a < b$   

$$
f(x) = \frac{1}{\sqrt{2\pi}\sigma} \exp\left(-\frac{1}{2}\left(\frac{x-\mu}{\sigma}\right)^{2}\right)
$$

Felizmente, existe uma tabela pronta para ser consultada

Seja uma variável aleatória X Normal, com média  $\mu$  e desvio padrão  $\sigma$ .

A variavel Normal padronizada Z: ´

$$
\frac{X-\mu}{\sigma}=Z\sim N(\mu=0,\sigma=1)
$$

A transformação inversa é:

$$
X=Z\cdot\sigma+\mu
$$

## Variável contínua com média e desvio-padrão

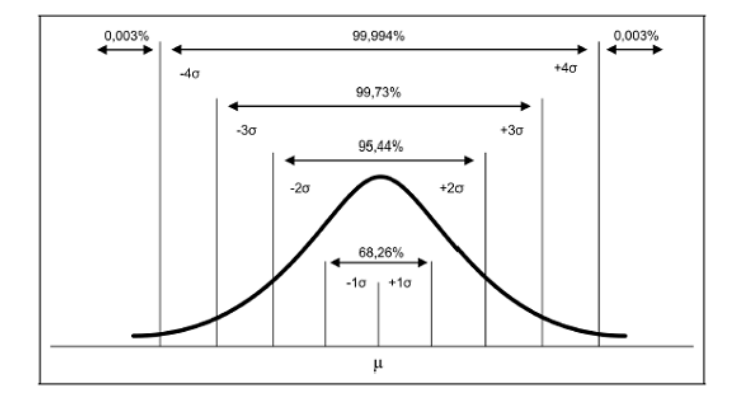

### **Leitura da Tabela**

Coluna 1: Inteiro e a primeira decimal Cabeçalho das colunas: Segunda Decimal Corpo da Tabela:  $P(0 \le Z \le Z_c) = \int_0^{Z_c} f(z) dz$ 

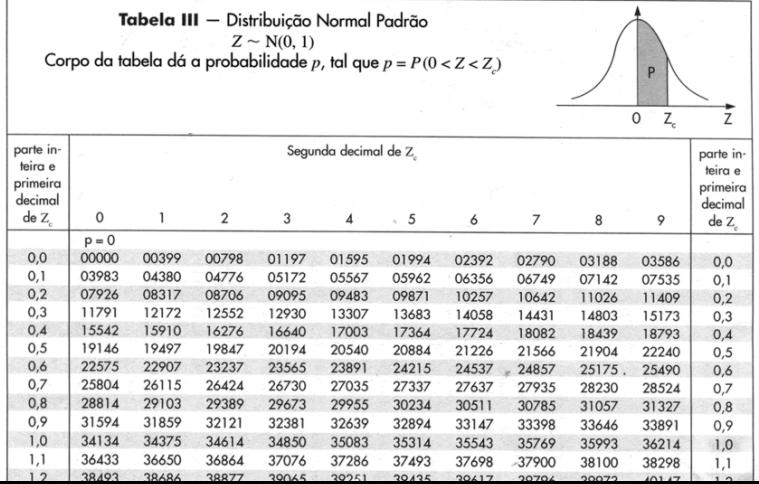

12/37

## **Tabela**

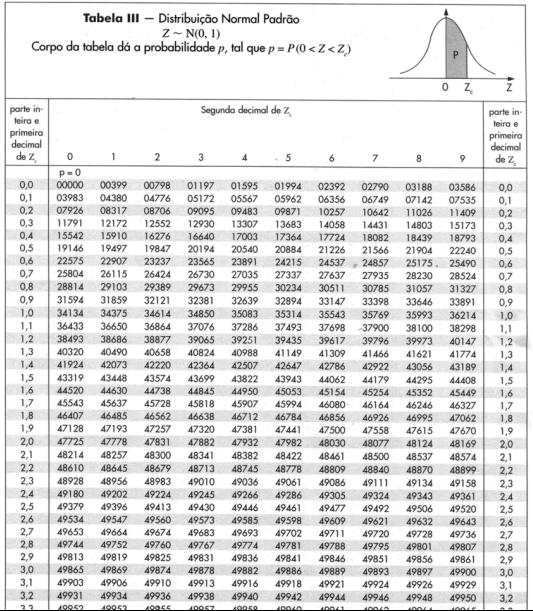

## **Distribuição Normal**

# **•** Regularidade

- **·** Distribuição simétrica em torno da média
- Distâncis medidas em desvios padrões

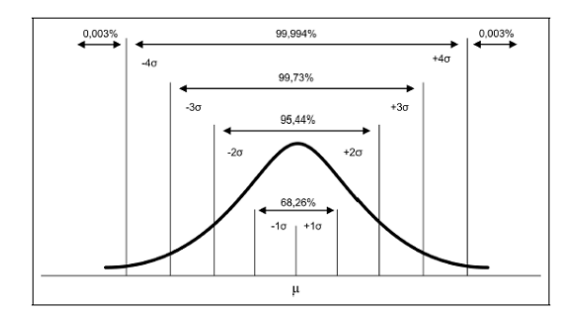

- X: pressão sanguínea diastólica
- o Distribuição Normal
- Média  $\mu = 77$ *mmHg*
- $\bullet$  Desvio Padrão  $\sigma = 11, 6$ *mmHg*

## **Probabilidade da pressão ser inferior a 60 mmHg**

#### Temos que:

 $\bullet$  60  $-77 = -17$ 

$$
\bullet\;-17\; / \;11,6\;=\;-1,46
$$

Então,

• 
$$
Pr(Z < -1, 46) = 0,0721
$$

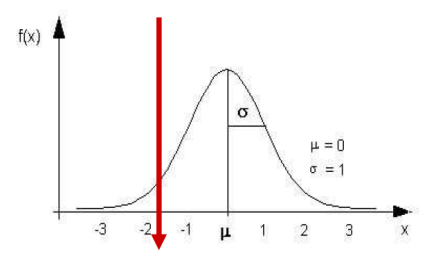

### **Probabilidade da pressao ser superior a 90 mmHg ˜**

Temos que:

 $90 - 77 = 13$ • 13 / 11, 6 = 1, 12

Então,

 $P(r(Z > 1, 12) = 0, 1314)$ 

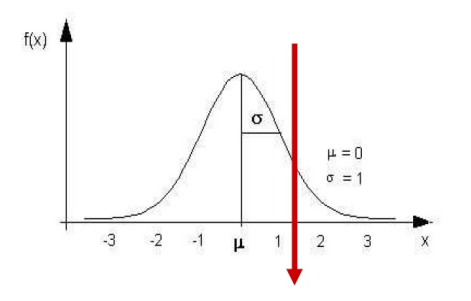

### **Probabilidade da pressão ser superior a 60 mmHg e inferior a 90 mmHg**

Temos que:

•  $Pr(X > 90) = 0,8686$  $P(r(X < 60) = 0,0721)$ 

Então,

\n- $$
Pr(60 < X < 90) = Pr(-1, 46 < Z < 1, 12) = Pr(-1, 46 < Z < 0) + P(0 < Z < 1, 12) =
$$
\n
	\n- $0,4278 + 0,3686 = 0,7964$
	\n\n
\n

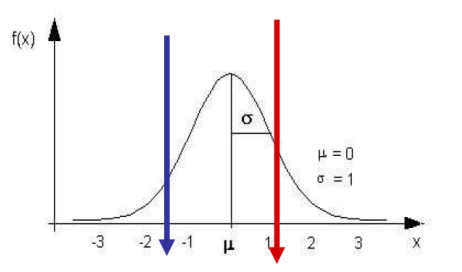

### Qual é o valor da pressão diastólica que deixa 90% dos indivíduos abaixo dela?

Temos que:

- Buscar o valor de Z na tabela  $(z=1,28)$
- **·** Fazer a transformação inversa

$$
x = 1,28*11,6+77=92
$$

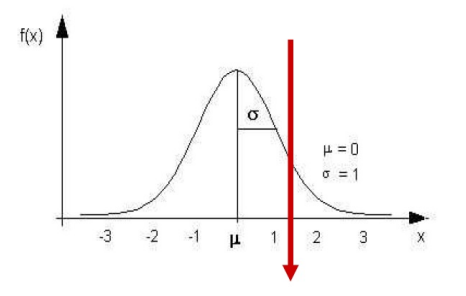

### **Exemplo 2**

- X: hemoglobina no sangue
- Distribuicão Normal
- Média  $\mu = 15 g/100ml$
- $\bullet$  Desvio Padrão  $\sigma = 1, 5$  *g*/100*ml*

Proporção de indivíduos com hemoglobina maior que 18 g/100ml

Temos que:

•  $18 - 15 = 3$  $\bullet$  3 / 1.5 = 2

Então,

•  $Pr(X > 18) = Pr(Z > 2) = 0,0228$ 

### Proporção de indivíduos com hemoglobina menor que 15  $mq/100ml$

Temos que:

 $8 - 8 = 0$ •  $3/1, 5 = 2$ 

Então.

•  $Pr(X < 8) = Pr(Z < 0) = 0.5$ 

### Valor de hemoglobina que incluem 95% dos indivíduos

#### Temos que:

- $Pr(X < x) = 0.95$  $Pr\left(\frac{X-\mu}{\sigma} < \frac{X-\mu}{\sigma}\right)$  $\left(\frac{-\mu}{\sigma}\right) = 0,95$  $\frac{x-15}{1,5}$  = 1,645
- $x = 17,46$
- Intervalo de valores inferiores a 17,5 mg/100ml
- E quais seriam os valores (inferior e superior) que incluem 95% dos pacientes?

• Tal procedimento permite a caracterização do que é típico em uma determinada população. É empregado largamente em Ciências da Saúde, por exemplo, nos resultados de exames de laboratório. Entretanto, tal metodologia tem muitas outras aplicações, tais como a determinação de níveis toleráveis de barulho ou a caracterização dos níveis de poluição em uma região.

Uma faixa de referencia usual considerando uma cobertura de ˆ aproximadamente  $(1 - \alpha)$ 100 % é dada por:

$$
[\mu - Z_{\alpha/2} * \sigma \, ; \, \mu + Z_{\alpha/2} * \sigma]
$$

• Assumimos que a distribuição da quantidade de interesse é normal com média e desvio-padrão conhecidos,  $\mu$  e  $\sigma$ , respectivamente.

### **Faixas de referência - Exemplo**

- X: teor de Gordura Fecal
- o Distribuição Normal
- Média  $\mu = 2,30\%$
- **O** Desvio Padrão  $\sigma = 0,87\%$
- Faixa de referência com aproximadamente 95% de cobertura
- $\bullet$  [ $\mu$  1,96  $*\sigma$ ;  $\mu$  + 1,96  $*\sigma$ ]
- $\bullet$  [2, 30 1, 96  $*$  0, 87 ; 2, 30 + 1, 96  $*$  0, 87]
- $\bullet$  [0, 56 ; 4, 05]%